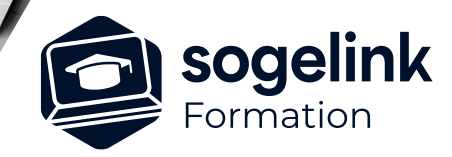

# **CLOUD2MAP : Utilisation**

### PROGRAMME DE FORMATION -

**Les objectifs du stage**

- Utiliser Cloud2map pour digitaliser les données vectorielles attendues (éléments de fond de plan, réseaux...)
- ✓ Générer les livrables attendus via l'outil d'impression ou l'export SHP

## **Programme détaillé**

- **Présentation**
- ✓ Gestionnaire d'affaires Cloud2Map
- Interface et utilisation
- Préparation d'un projet
- **Dessiner**
- Travail sur nuage de points
- ✓ Modifications des éléments existants
- $\checkmark$  Modification du plan
- ✓ Vérificateur, conversion et extraction de données
- Imprimer avec Cloud2map
- ✓ Utilisation du module SIG
- ✓ Initiation au paramétrage

**Bilan** 

*C2M09*

#### **PUBLIC VISÉ**

Utilisateurs du logiciel CLOUD2MAP

**PRÉREQUIS** Aucun

#### **MODALITÉS TECHNIQUES**

Chaque participant doit avoir un ordinateur comprenant la licence CLOUD2MAP à jour.

À distance: chaque participant doit avoir un ordinateur comprenant la licence CLOUD2MAP à jour, une connexion Internet, camera (recommandé) et micro

#### **MODALITÉS PÉDAGOGIQUES**

Formation en français Exposé avec support, démonstrations et exercices, échanges d'expériences, questions/réponses

À distance : classe virtuelle avec partage d'écran

#### **PROFIL DE L'INTERVENANT**

Formateurs(trices) experts(es) sur les logiciels SOGELINK ENGINEERING

#### **NATURE DES TRAVAUX DEMANDÉS**

Manipulation du logiciel et réalisation de cas pratiques

#### **MODALITÉS D'ACCÈS ET DE SUIVI**

Convention de formation (tarif, lieu, horaires) Feuille d'émargement par demi-journée Attestation de fin de formation et/ou certificat de réalisation

 Accessibilité aux personnes en situation de handicap, nous consulter : **handicapengineering@sogelink.com**

#### **DÉLAIS D'ACCÈS**

Sous 45 jours minimum

#### **ÉVALUATION & VALIDATION**

Evaluation des acquis par la réalisation d'exercices pratiques ou QCM

#### **DURÉE & MODALITÉS D'INTERVENTION**

2 jours soit 14 heures INTRA en présentiel ou à distance 4 participants maximum conseillé